# Government e Marketplace (GeM)

# GeM SOP for Integrating Payment System of CPSUs and other entities using ERP with GeM Platform

Version 4.0

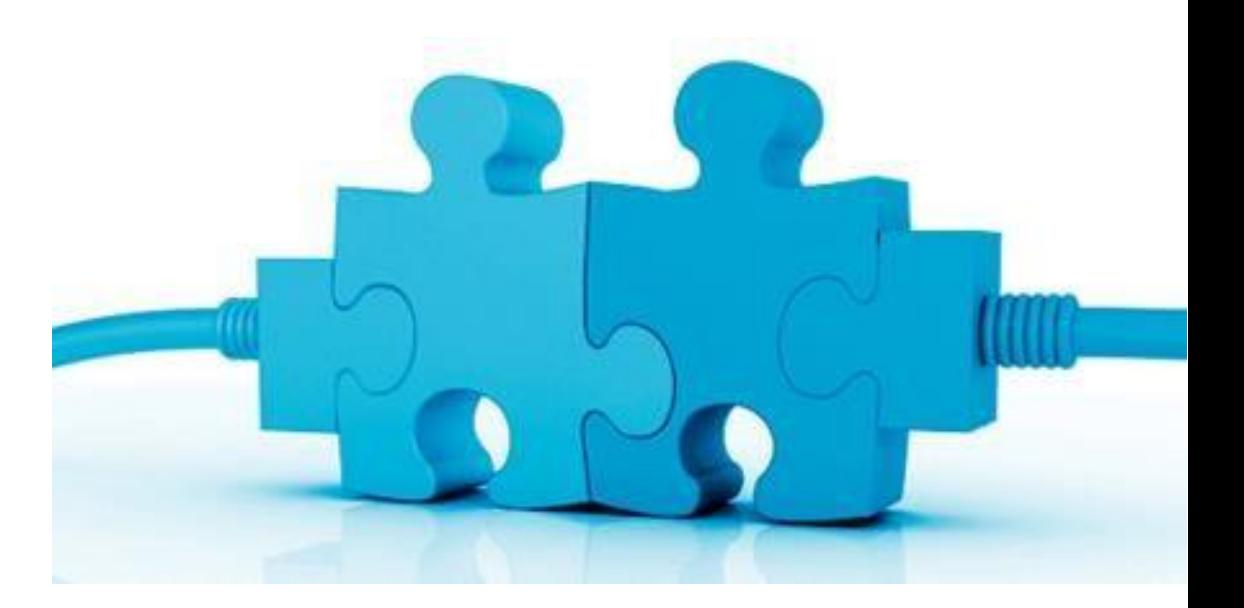

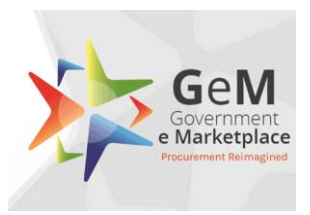

# Table of Contents

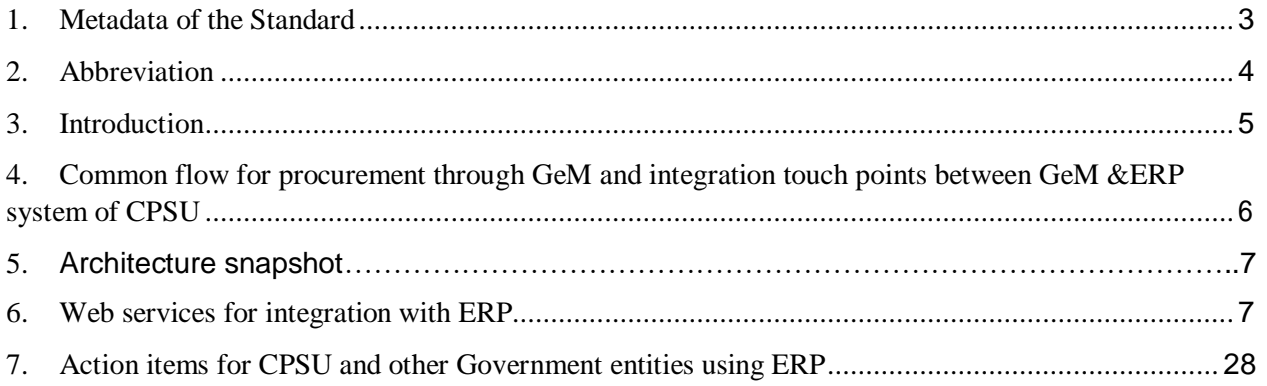

# <span id="page-2-0"></span>**1. Metadata of the Standard**

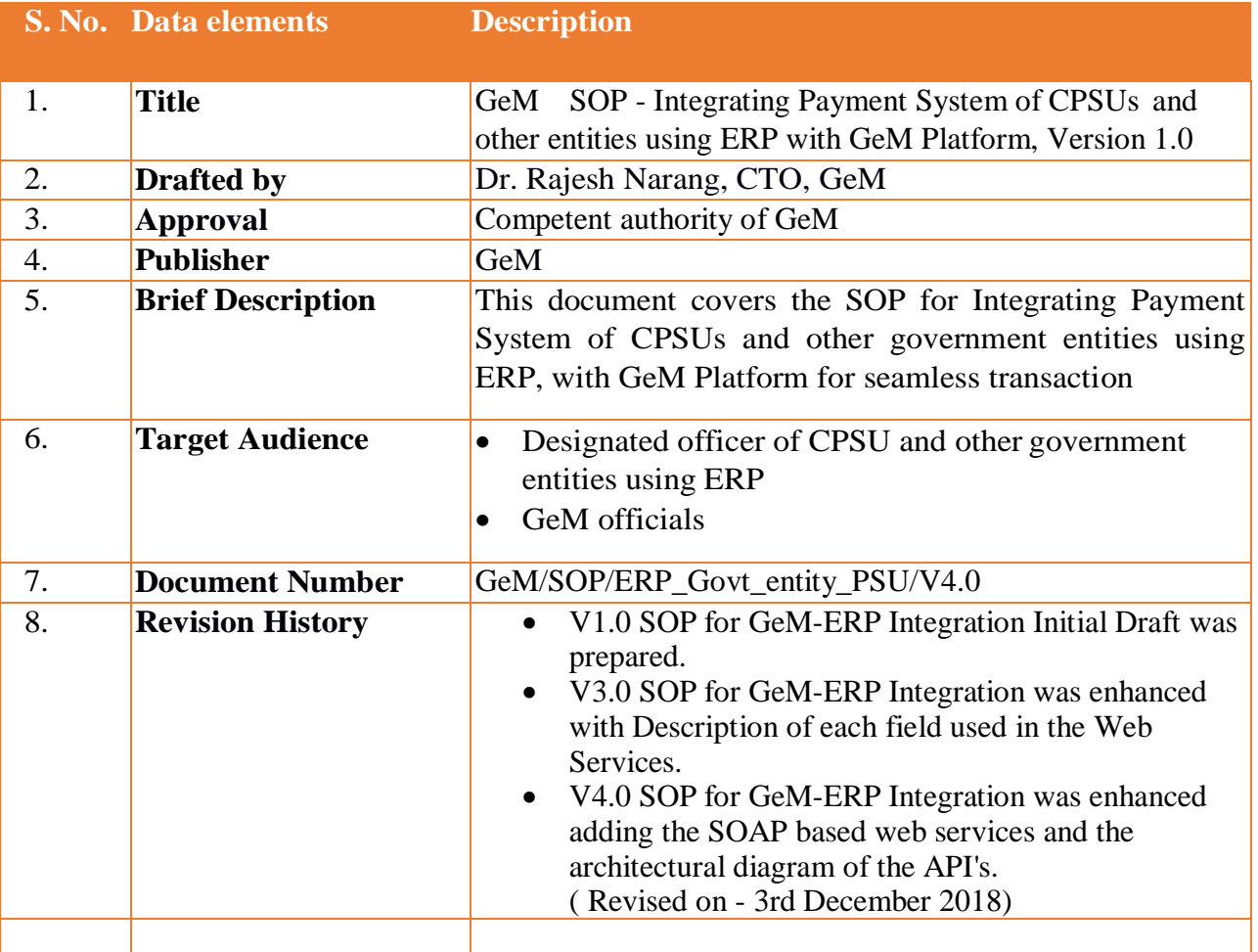

# <span id="page-3-0"></span>**2. Abbreviation**

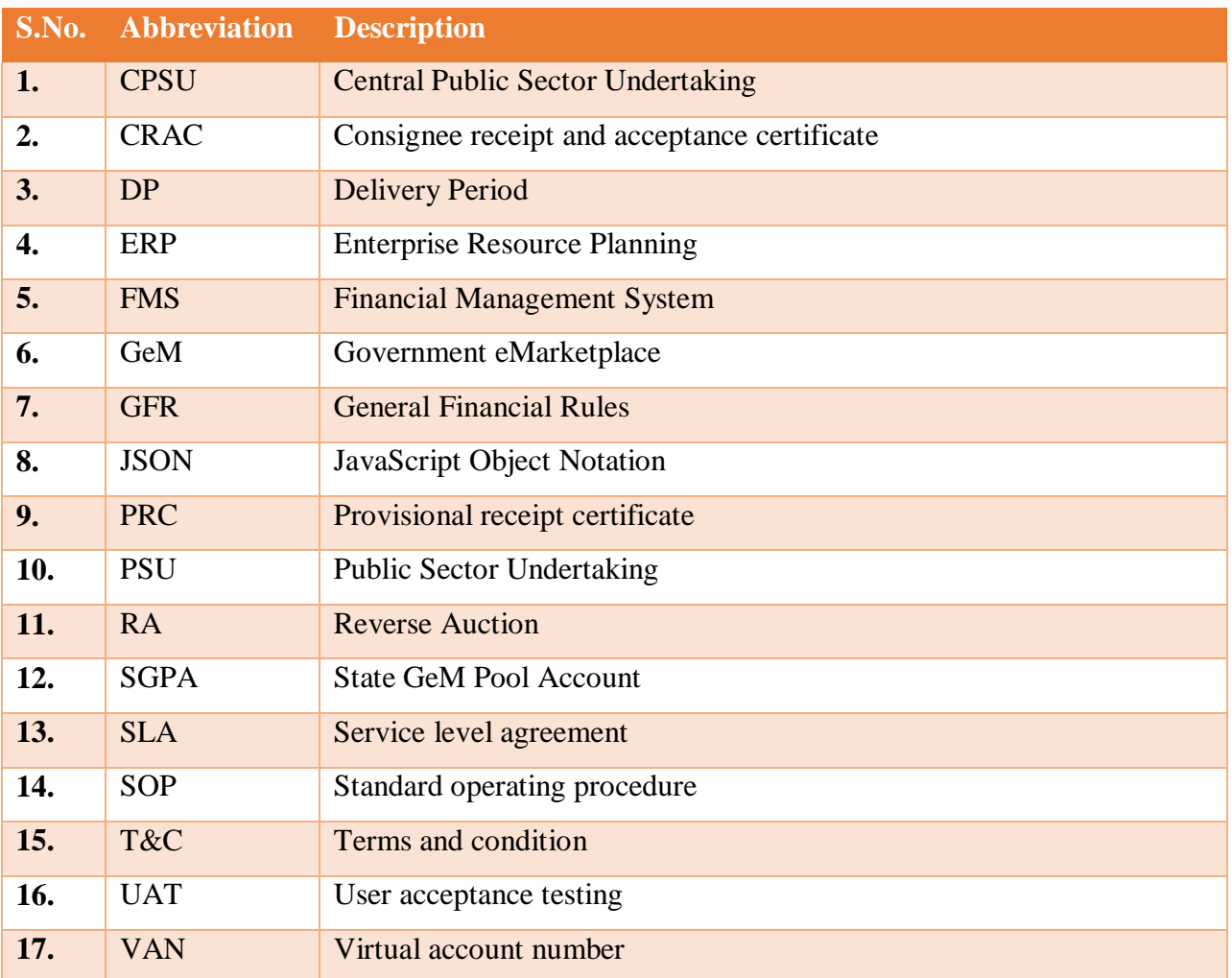

# <span id="page-4-0"></span>**3. Introduction**

Most of the CPSUs and other government entities, have implemented ERP solutions for supporting the functioning of the organization, including procurement. These ERP solutions, depending upon the scale and functionality of implementation, cater to the requirement ranging from and including:

- Human Resource.
- Inventory.
- Sales & Marketing.
- Purchase.
- Finance & Accounting.
- Customer Relationship Management(CRM)
- Engineering/Production.

The various ERP packages being used by the CPSU include COTS ERP solution like SAP – being used by ONGC, NTPC and Oracle – being used by BPCL or Bespoke developed ERP solutions.

At present, each CPSU procures the products and services using their own ERP. However, the ERP does not provide the dynamic and real time prices of the products which are available on GeM Portal. Moreover, as per GFR rule 149, PSUs are mandated to procure the products through GeM marketplace.

For Onboarding the CPSUs and such other government entities, GeM Portal has created a generic integration framework to integrate them. The buyers of such entities who use the ERP for procurement will require to register on GeM, with unique IDs. The PSU would be required to share the details of their existing and empaneled suppliers with GeM for onboarding. The entities are also requested to communicate the need to register on GeM, to their suppliers. Once registered on GeM portal the offered products and services of such suppliers will be available for procurement on GeM Portal.

A buyer will be able to procure product and services and specify the consignees where the product is to be delivered. The GeM marketplace will maintain the order details and generate the contract between the buyer and seller. The order summary and order details will be shared with the ERP via a web service (if integrated). The GeM marketplace will also

maintain the bill summary and bill details, CRAC details and will share with the ERP via a Web Service.

# <span id="page-5-0"></span>**4. Common flow for procurement through GeM and integration touch points between GeM & ERP system of CPSU**

- 1. The buyer has access to both GeM Portal and ERP. The buyer logs into GeM portal, searches for the desired products and services, selects the most suitable among them, compares their prices for 3 OEMs and uses the prices for taking approval in his/her organization. The comparison sheet becomes a critical artifacts for future use, hence it is stored and saved on the GeM System.
- 2. On getting the approval, the buyer will place an order on GeM (direct purchase or BID/RA)
- 3. On acceptance of the order by seller, the GeM will send the order details to ERP via order summary and order details web services.
- 4. On fulfillment of the order by the seller, the buyer will generate the CRAC on GeM.
- 5. On generation of CRAC, the GeM portal will send the bill details to the ERP via web services bill summary and bill details..
- 6. The buyer will make the payment to the seller in ERP system and ERP system will update the GeM on payment status via web service.
- 7. The GeM will extend the functions of post contact management for products and services and will create the required services to share with the ERP.

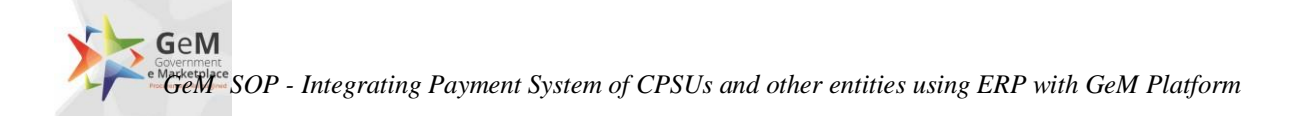

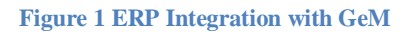

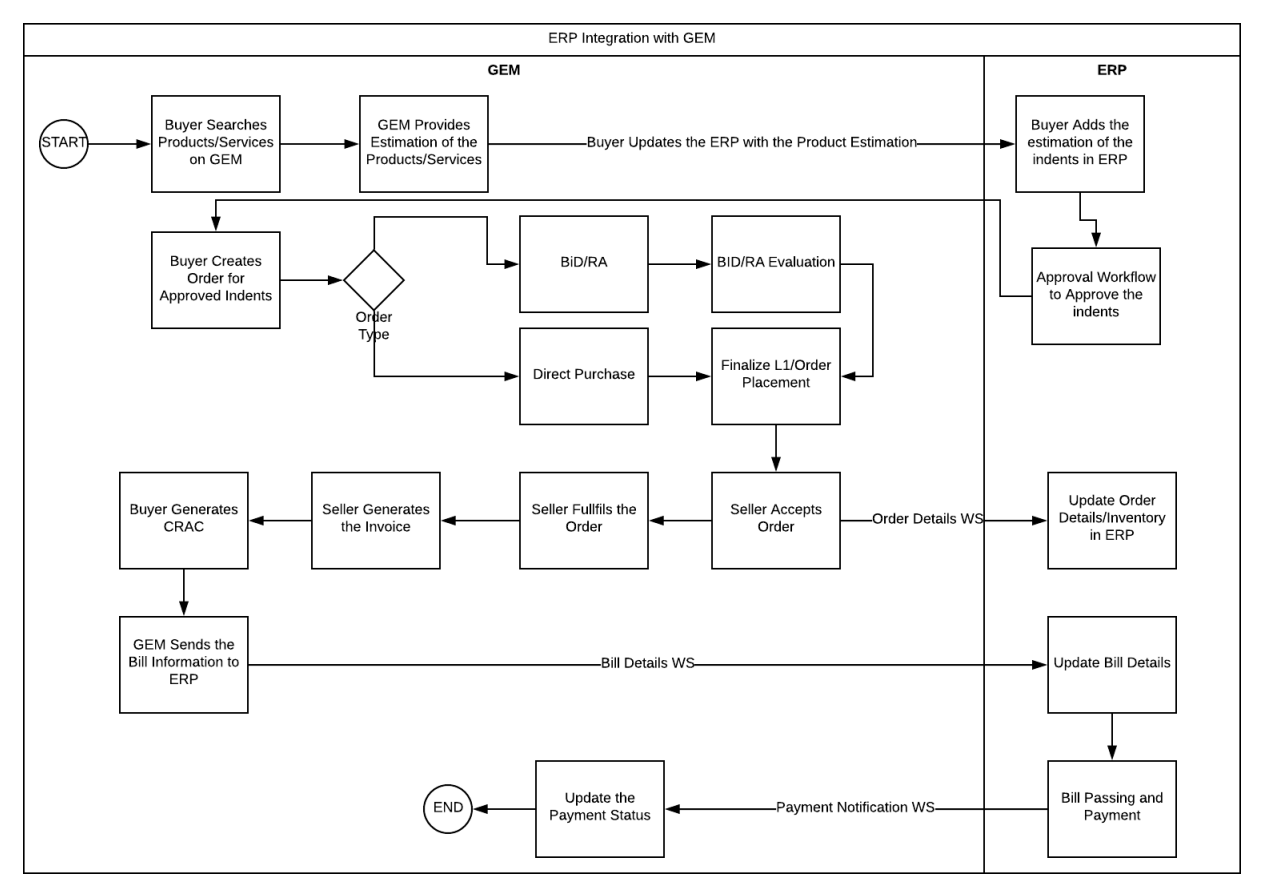

# <span id="page-6-0"></span>**5. Architecture Snapshot**

The architecture is micro services based which structures an application as collection of loosely coupled services, which implement business capabilities. The micro service architecture enables the continuous delivery/deployment of large, complex applications. To ensure security, only the secured port is used (10443).

The architecture is exposed to both SOAP as well as REST services for integration. TLS v1.2 with Class A certificate is supported. Additionally, only white listed IP's are permitted. The architecture is aligned with event delegation i.e. using event propagation (bubbling) to handle events at a higher level in the DOM than the element on which the event originated. It allows us to attach a single event listener for elements that exist now or in the future.

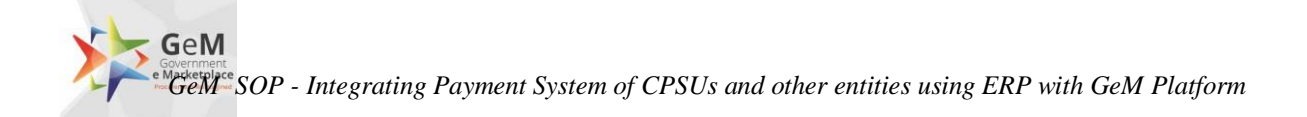

#### **Figure 2 GeM Integration APIs**

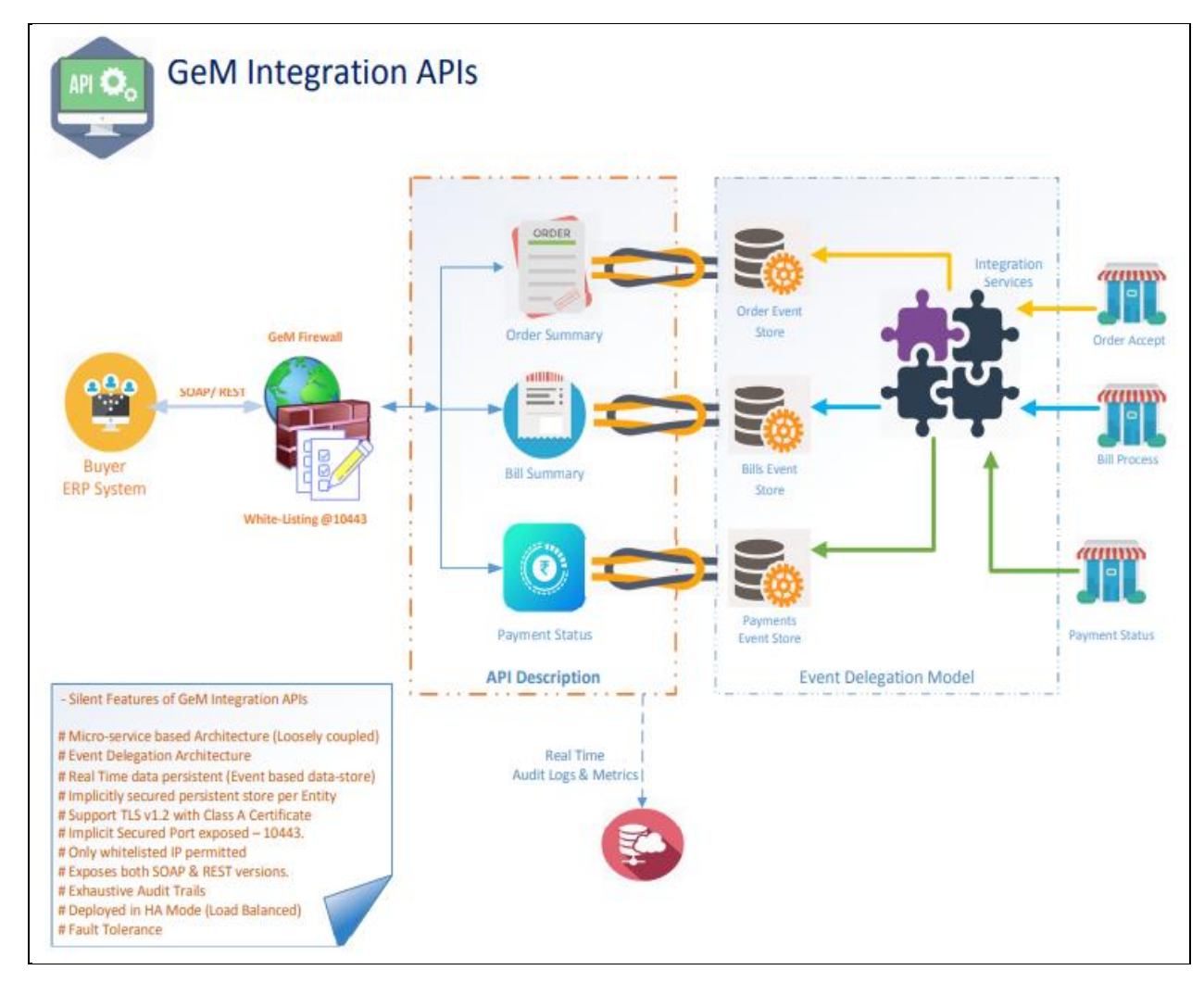

# **6. Web services for integration with ERP**

All service are exposed and can be used as REST as well as SOAP. The data will be exchanged between GeM portal and the ERP system of the PSUs, using the following:

- Transport protocol Https
- Data Format JSON / XML
- Mode of communication synchronous.

Below are the details of the web services which the ERP system of PSU need to consume after understanding of new json response structure.

GeM *GeM SOP - Integrating Payment System of CPSUs and other entities using ERP with GeM Platform*

# **6.1 Order Count**

Entity will make a call to our web service (REST as well as SOAP services) which will internally make call to our database. REST/SOAP Services will immediately respond back to entity with relative response as per requested parameters.

# **Input Parameters**

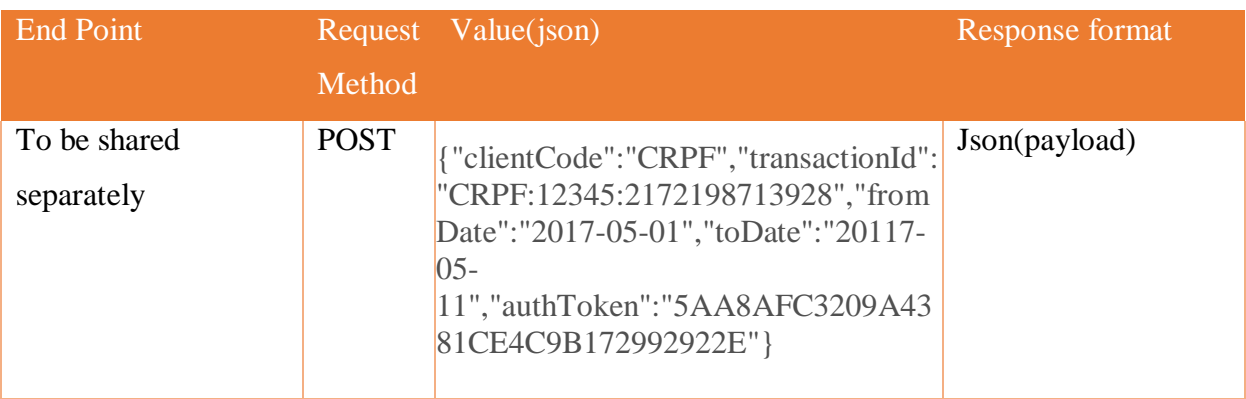

# **Request Parameters**

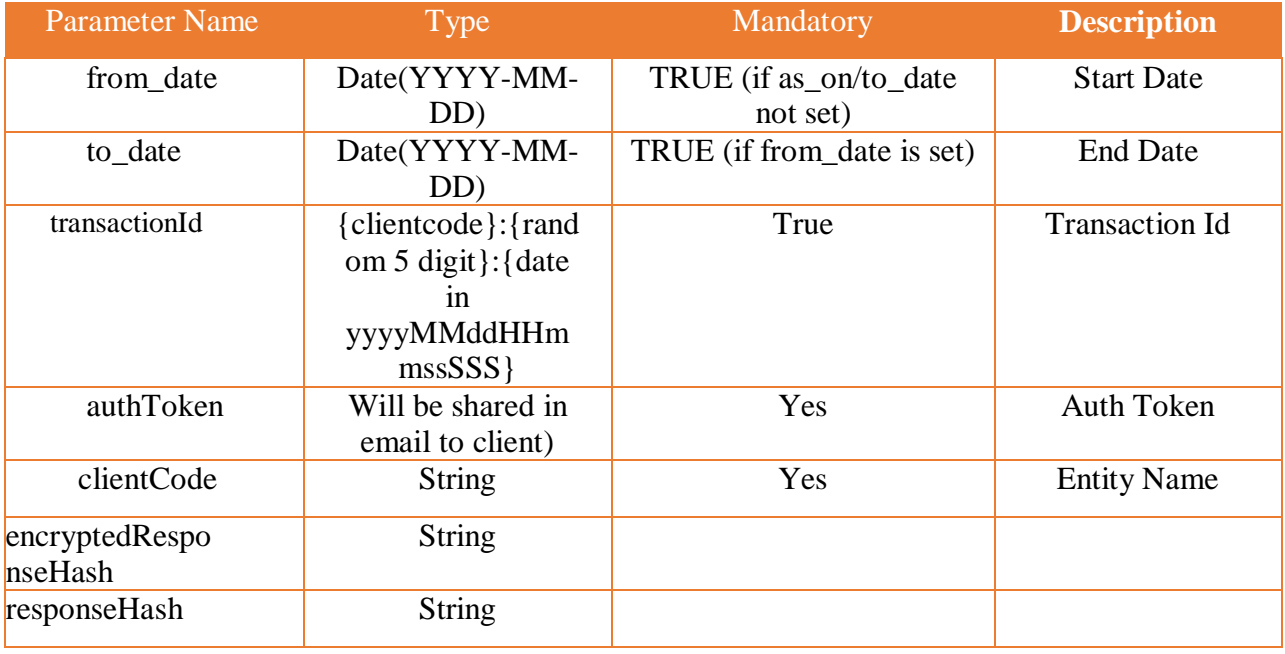

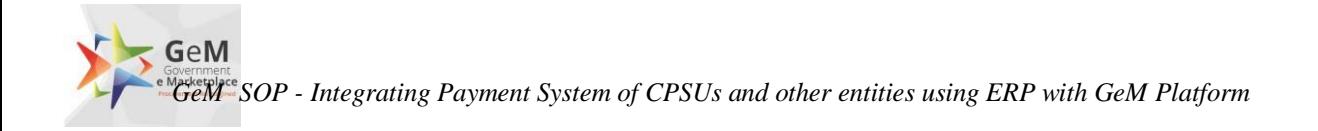

# **Parameters description**

- 1. **from\_date** : It will response all the record from requested date.
- 2. **to\_date** : This parameter will not work without from\_date.
- 3. **transactionId:** This will be a combination of client code, random 5 digit and date
- 4. **authToken:** This will be combination of multiple parameters and will be shared with client over email.
- 5. **clientCode: Entity Name**

# **Output fields**

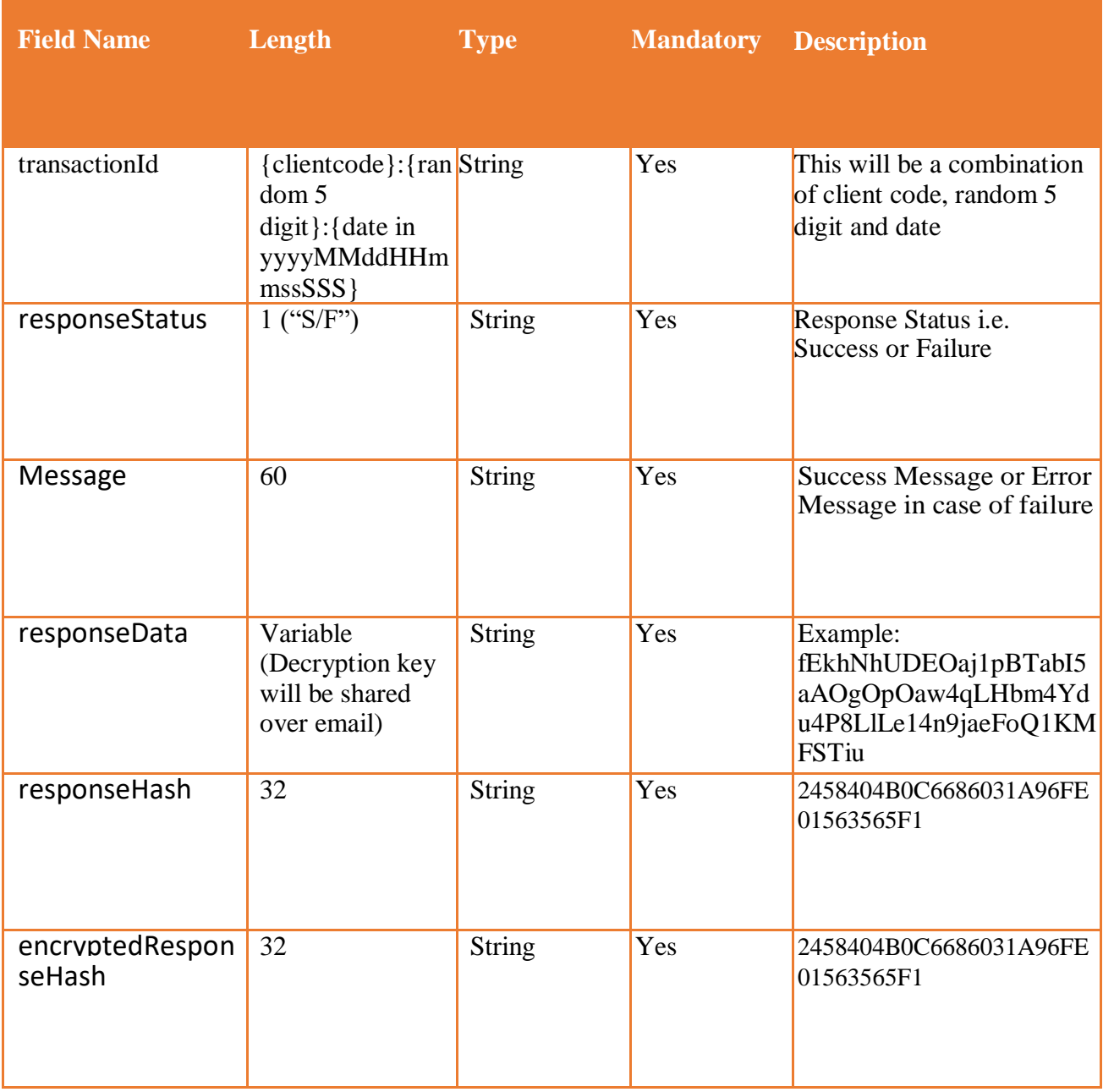

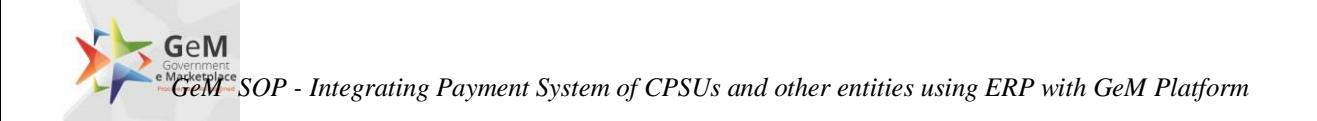

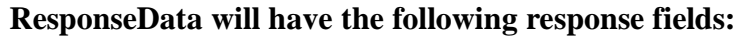

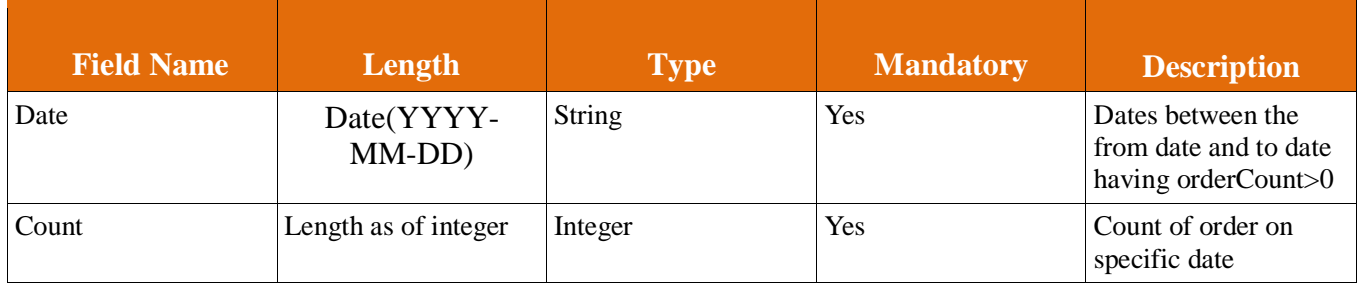

Entity will make a call to our web service exposed by RESTFUL layer which will internally make call to our database. RESTFUL layer will immediately respond back to entity with relative response as per requested parameters.

# **6.2 Get Order Details**

Entity will make a call to our web service exposed by RESTFUL layer which will internally make call to our database. RESTFUL layer will immediately respond back to entity with relative response as per requested parameters. Get Order service will return the all details of order.

#### End Point Request Method Value(json) Response format To be shared separately POST {"user":"Entityname","method":"getord ers","as\_on":" YYYY-MM-DD","from\_date":"YYYY-MM-DD","to\_date":" YYYY-MM-DD ","offset":"0","limit":"1"} Json(payload)

# **Input parameters**

GeM *GeM SOP - Integrating Payment System of CPSUs and other entities using ERP with GeM Platform*

## **Request Parameters**

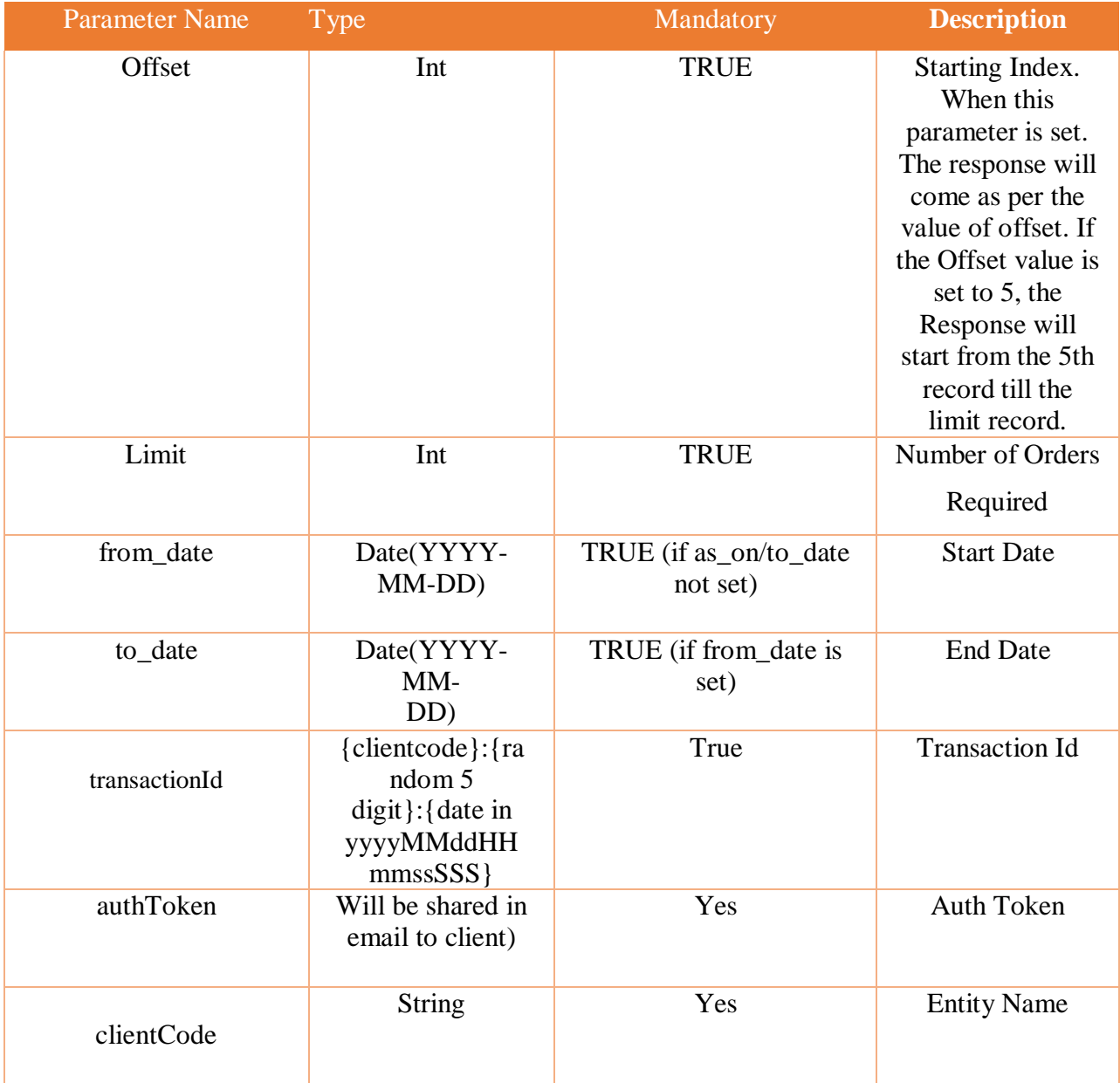

### **Parameters description**

- 1. **from\_date** :It will response all the record from requested date with offset & limit value. The As\_On parameter should not exist in the Request.
- 2. **to\_date** : This parameter will not work without from\_date.
- 3. **offset** : When this parameter is set. The response will come as per the value of offset. If the Offset value is set to 5, the Response will start from the  $5<sup>th</sup>$  record till the limit record.
- 4. **limit** : limit is basically number of records.
- 5. ClientCode
- 6. authToken
- 7. transactionId

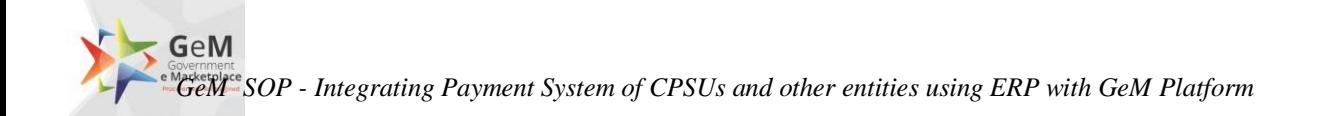

# **Output fields**

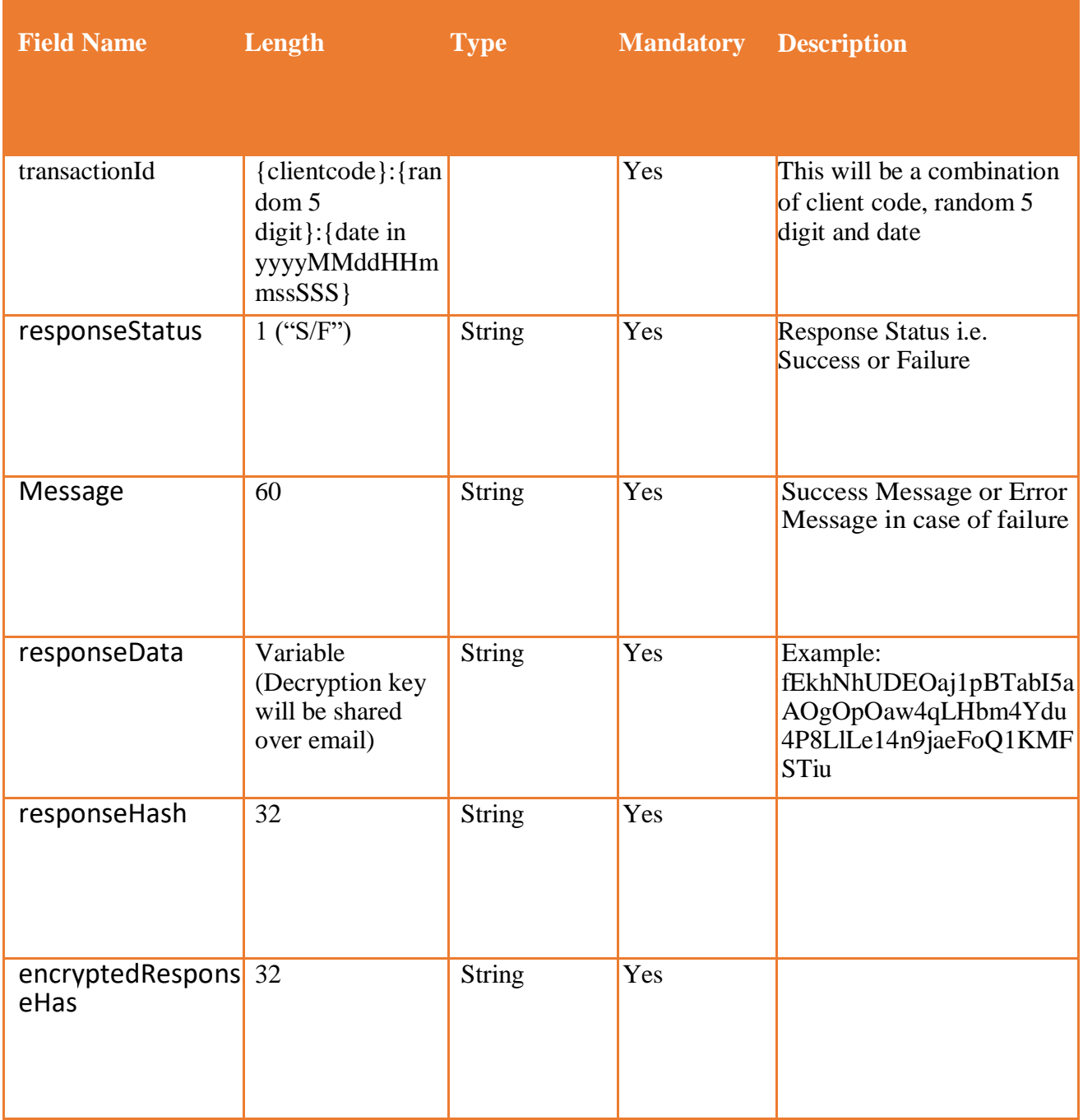

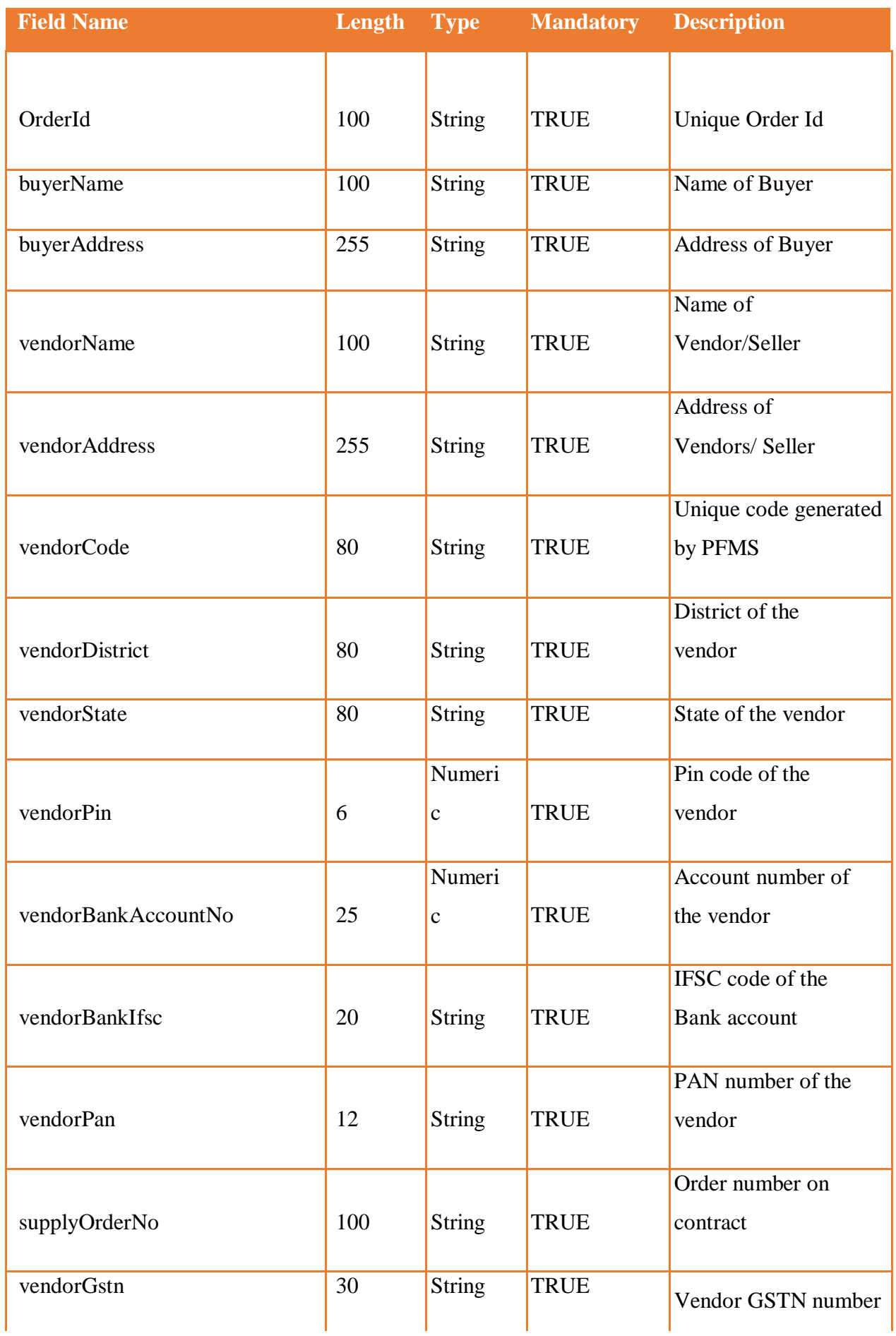

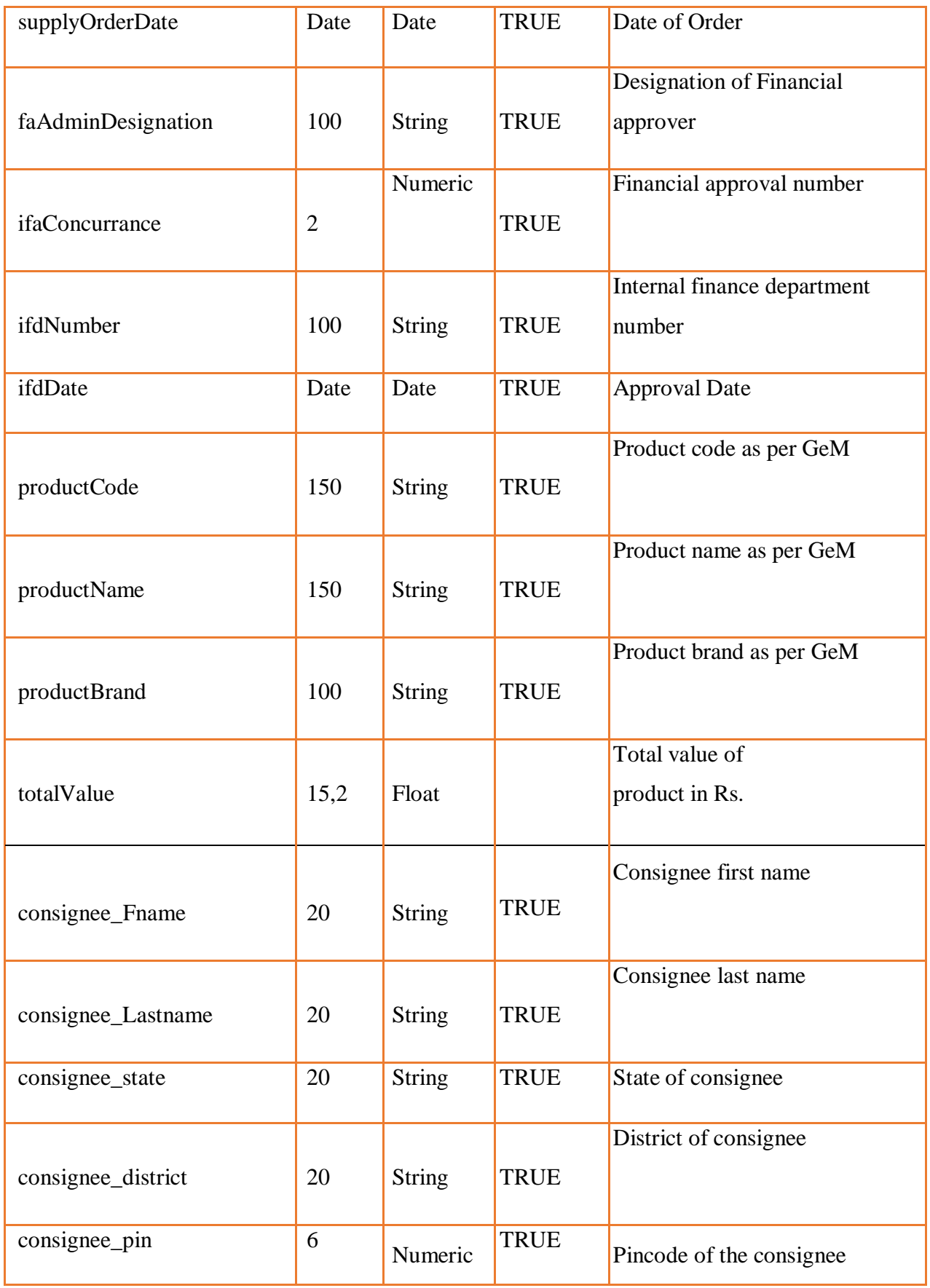

# **Json Structure Changes**

As per new structure for bunch items we have used new hierarchy where we have placed the multiple product inside the consignee level. Below is the structure for bunch item.

```
{
"transactionId": "BSF:12345:20181217131211928",
 "responseStatus": "S",
         "message": "Request Successfully Executed",
   "responseHash": "2458404B0C6686031A96FE01563565F1",
         "encryptedResponseHash": "711747832A6B7EA8F7941A298157D1AC",
         "responseData":
 "5+jb3t496Vg0irRxc8iJU7+wvjYH0iy8ikxhpAZwCkrTmA/A7gFh+rbO/hgUwUnDMIYmdud7dk3Gr3+zJc
G+5ET
 QG2FENPNxtJf39b8JasDDpzDAYkwFYIJ5JbZU13xQZxeEOzyE/Q3eTKugLFMO+ua20OSVMlYih/bbv
Qbo9w
 WmH/hnmYTN7KJPQWGeB+an7dK1l0H0EOkRqVDPwvbjuYQnMur/oIagEo+YUJatrvfhmC9bXB62jhv
WOD<sub>j</sub>E
 yKGKTgEAktoMAgdCK30yxLQCgE/gV8k3c/A/EOtSLx/34Kzd3teGkgtAIYyy7hGKq83g8Hb0jfJXUY+P
bEo+go
 md2FR7zOIIpGy919BdJXNgfumY5/0fIR+19/r61exvx2STWKUOAO50ZtGQWsALFaywwgSqa8yIjbRIaU
Sw7qv 7jZLdCZb9UuLt7sfJStHgjhnN"
}
```
# **6.3 Bill Summary**

Entity will make a call to our web service exposed by RESTFUL layer which will internally make call to our database. RESTFUL layer will immediately respond back to entity with relative response as per requested parameters.

# **Input parameters**

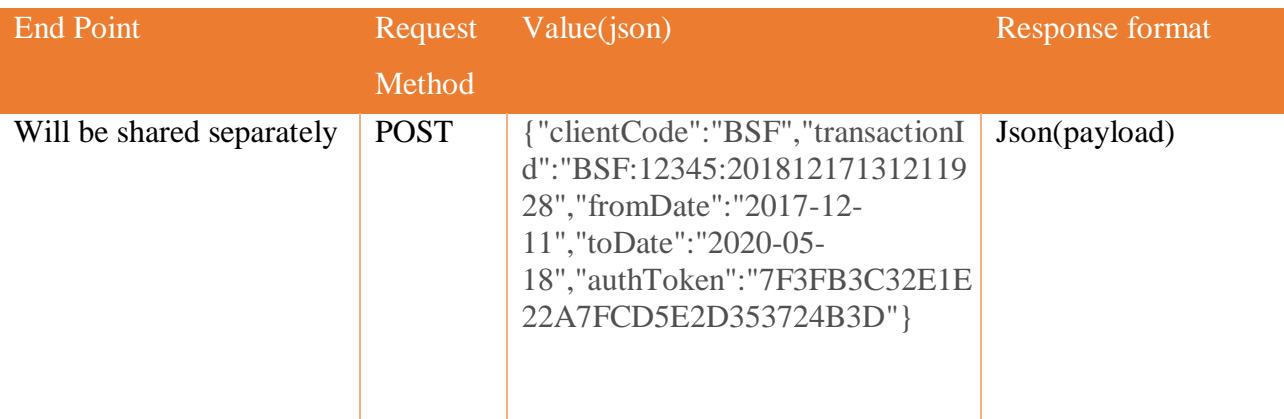

# **Request Parameters**

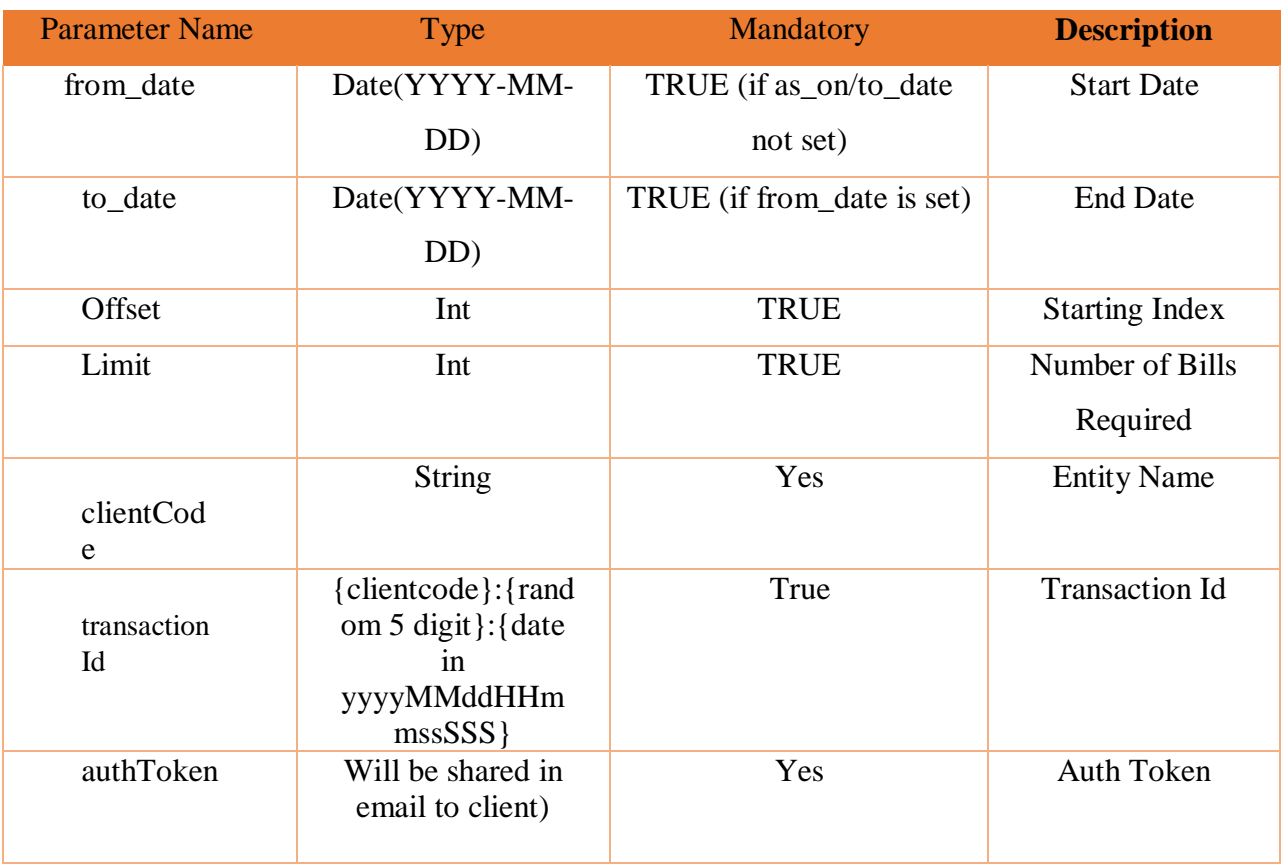

# **Parameters description**

- 1. **from\_date** :It will response all the record from requested date with offset & limit value. The As\_On parameter should not exist in the Request.
- 2. **offset** : When this parameter is set. The response will come as per the value of offset. If the Offset value is set to 5, the Response will start from the  $5<sup>th</sup>$  record till the limit record.
- 3. **limit** : limit is basically number of records.

# **Output Parameters**

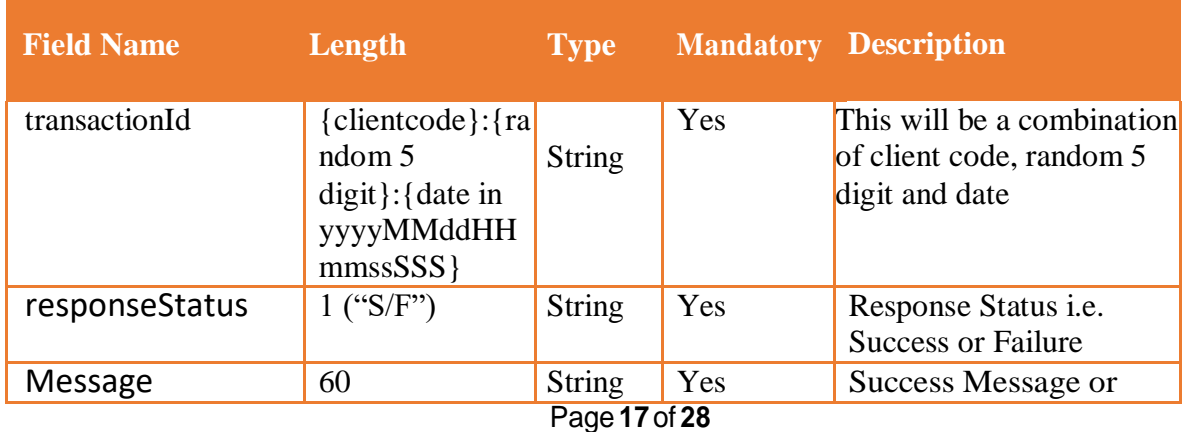

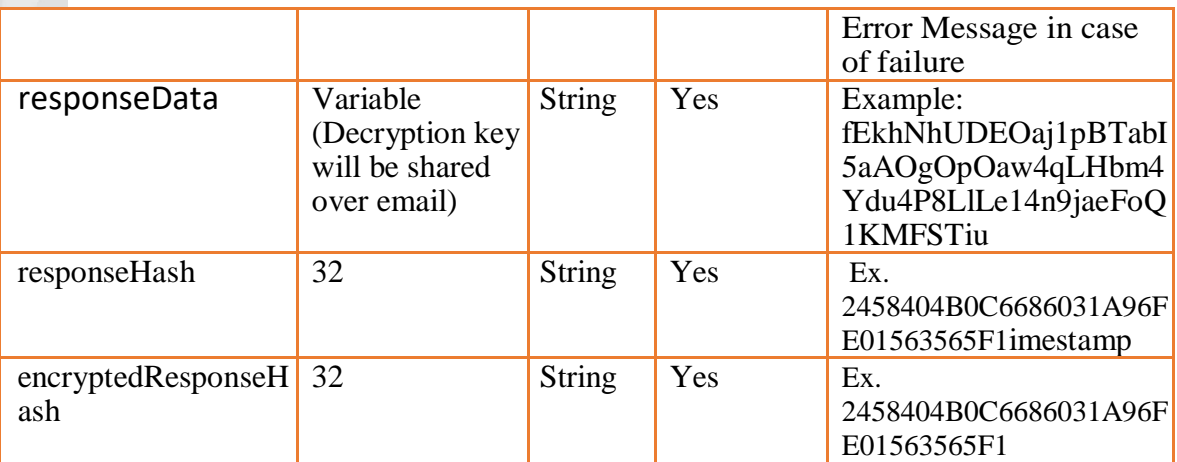

#### **ResponseData would have following fields:**

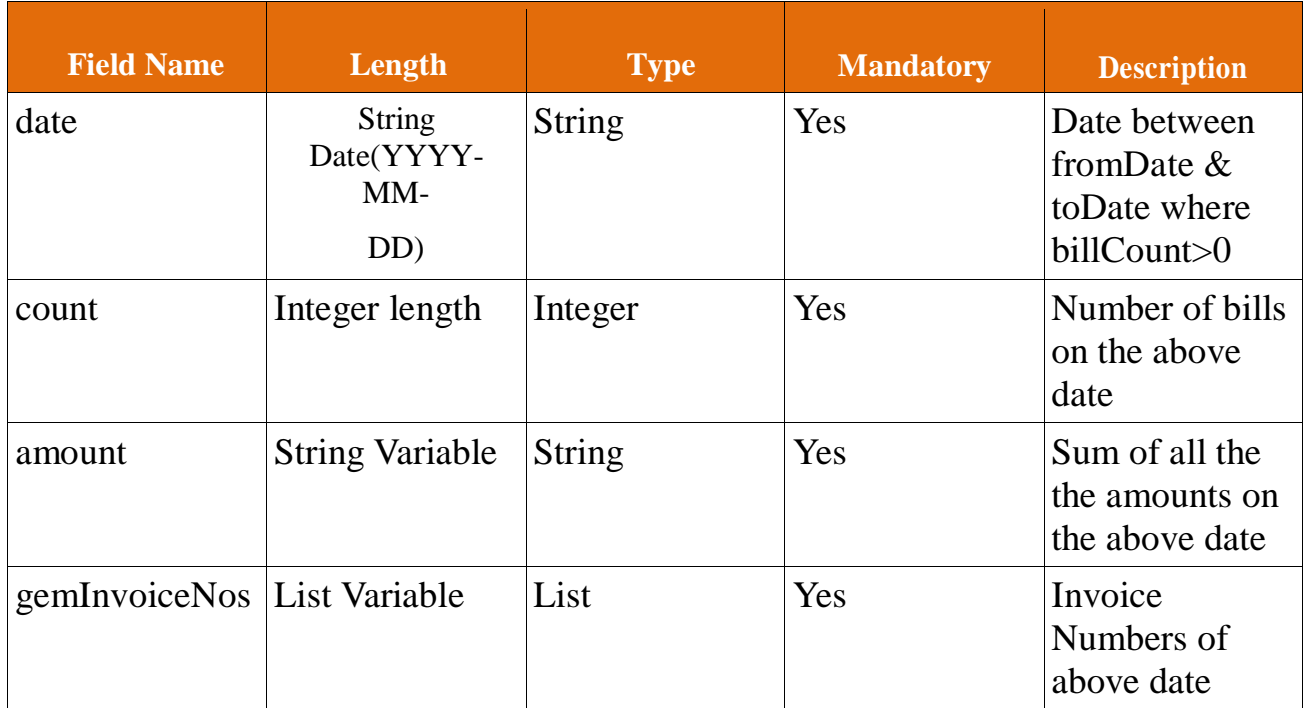

# **Below are the sample json output:**

 "transactionId": "BSF:12345:20181217131211928", "responseStatus": "S", "message": "Request Successfully Executed", "responseHash": "2458404B0C6686031A96FE01563565F1", "encryptedResponseHash": "711747832A6B7EA8F7941A298157D1AC", "responseData": "5+jb3t496Vg0irRxc8iJU7+wvjYH0iy8ikxhpAZwCkrTmA/A7gFh+rbO/hgUwUnDMIYmdud7dk3 Gr3+zJcG+5ETQG2FENPNxtJf39b8JasDDpzDAYkwFYIJ5JbZU13xQZxeEOzyE/Q3eTKugLFM O+ua20OSVMlYih/bbvQbo9wWmH/hnmYTN7KJPQWGeB+an7dK1l0H0EOkRqVDPwvbjuYQn Mur/oIagEo+YUJatrvfhmC9bXB62jhvWODjEyKGKTgEAktoMAgdCK30yxLQCgE/gV8k3c/A/E OtSLx/34Kzd3teGkgtAIYyy7hGKq83g8Hb0jfJXUY+PbEo+gomd2FR7zOIIpGy919BdJXNgfumY 5/0fIR+19/r61exvx2STWKUOAO50ZtGQWsALFaywwgSqa8yIjbRIaUSw7qv7jZLdCZb9UuLt7sf JStHgjhnN"

}

{

Here's the response which you'll get after decrypting the responseData:

{"dataField":[{"date":"2018-04-

```
12","count":5,"amount":"4058437.5","gemInvoiceNos":[{"gemInvoiceNo":"67"},{"gemInvoiceNo"
:"GEM-1527955310796"},{"gemInvoiceNo":"GEM-1527473395991"},{"gemInvoiceNo":"GEM-
1527072948608"},{"gemInvoiceNo":"GEM-1527568254029"}]},{"date":"2018-04-
18","count":5,"amount":"4997.0","gemInvoiceNos":[{"gemInvoiceNo":"GEM-
1523612155645"},{"gemInvoiceNo":"GEM-1524031078141"},{"gemInvoiceNo":"GEM-
1524031451357"},{"gemInvoiceNo":"GEM-1524031451357"},{"gemInvoiceNo":"GEM-
1523612155645"}]},{"date":"2018-05-
01","count":6,"amount":"3958.9","gemInvoiceNos":[{"gemInvoiceNo":"GEM-
1524819437227"},{"gemInvoiceNo":"GEM-1525158428886"},{"gemInvoiceNo":"GEM-
1517202029692"},{"gemInvoiceNo":"GEM-1525160053938"},{"gemInvoiceNo":"GEM-
1525160017534"},{"gemInvoiceNo":"GEM-1525174232314"}]},{"date":"2018-05-
16","count":1,"amount":"164.16","gemInvoiceNos":[{"gemInvoiceNo":"GEM-
1526457347346"}]},{"date":"2018-06-
02","count":1,"amount":"35000.0","gemInvoiceNos":[{"gemInvoiceNo":"GEM-
1527575330536"}]},{"date":"2018-06-
05","count":1,"amount":"120.0","gemInvoiceNos":[{"gemInvoiceNo":"GEM-
1528193731558"}]},{"date":"2018-06-
07","count":2,"amount":"1447351.86","gemInvoiceNos":[{"gemInvoiceNo":"GEM-
1527568254029"},{"gemInvoiceNo":"GEM-1527955310796"}]},{"date":"2018-06-
22","count":1,"amount":"44.0","gemInvoiceNos":[{"gemInvoiceNo":"GEM-1529650497981"}]}]}
```
# **6.4 Get Bill Details**

Entity will make a call to our web service exposed by RESTFUL layer which will internally make call to our database. RESTFUL layer will immediately respond back to entity with relative response as per requested parameters. Get Bill service will return the all details of Bill after confirmation of buyer bill process.

# **Input parameters**

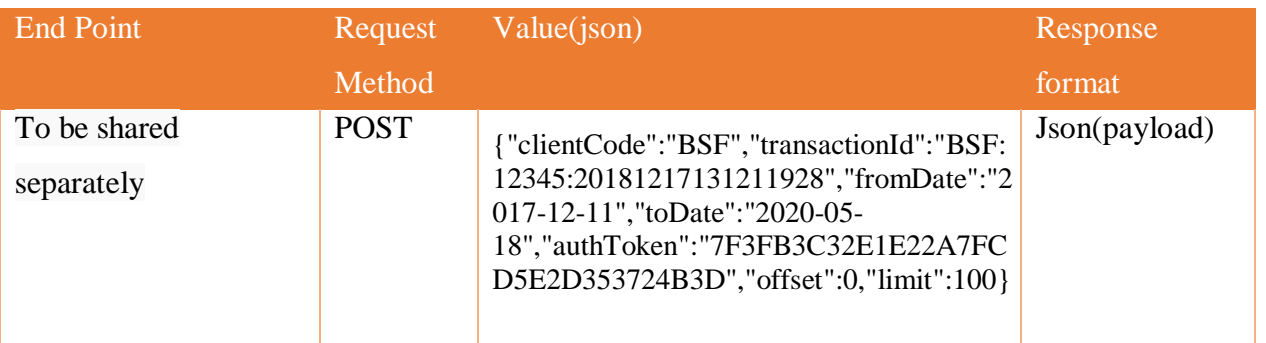

# **Request Parameters**

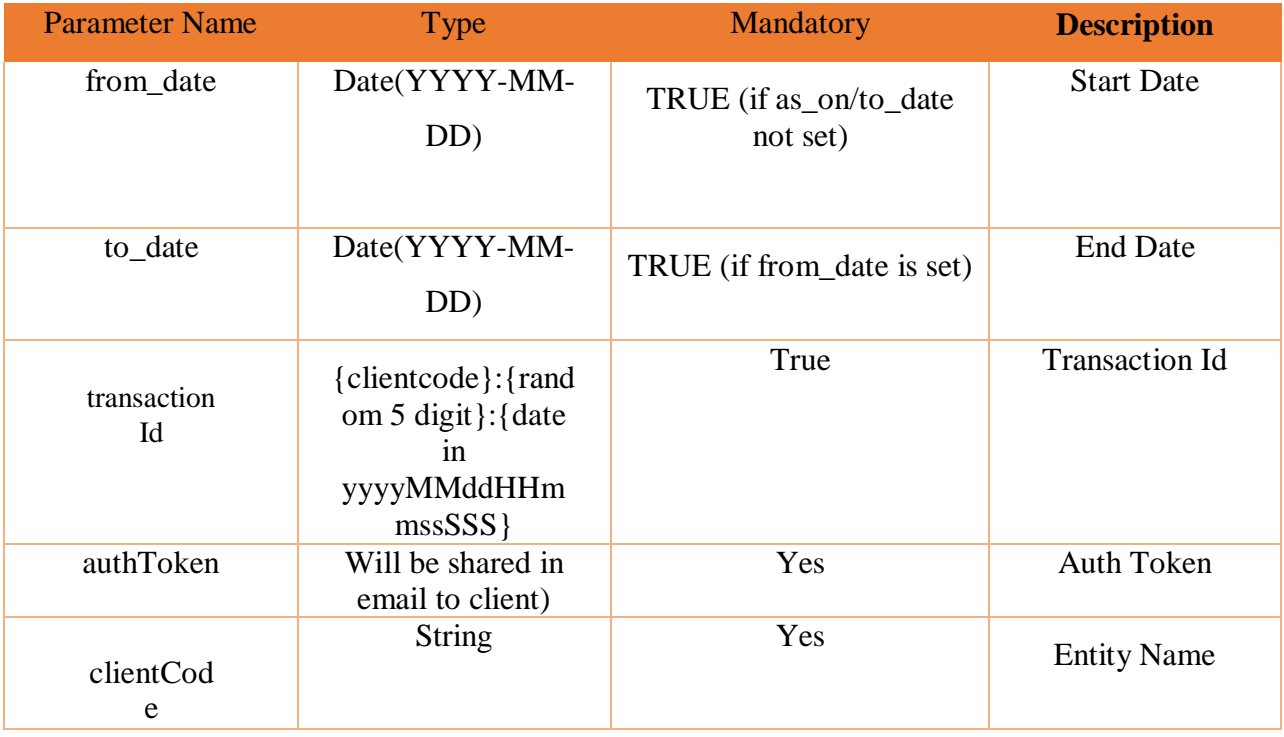

**Parameters description**

- 1. **from\_date** :It will response all the record from requested date with offset & limit value. The As\_On parameter should not exist in the Request.
- 2. **to\_date** : This parameter will not work without from\_date.
- 3. **offset** : When this parameter is set. The response will come as per the value of offset. If the Offset value is set to 5, the Response will start from the  $5<sup>th</sup>$  record till the limit record.
- 4. **limit** : limit is basically number of records.
- 5. AuthToken
- 6. TransactionId
- **7.** ClientCode

# **Output fields**

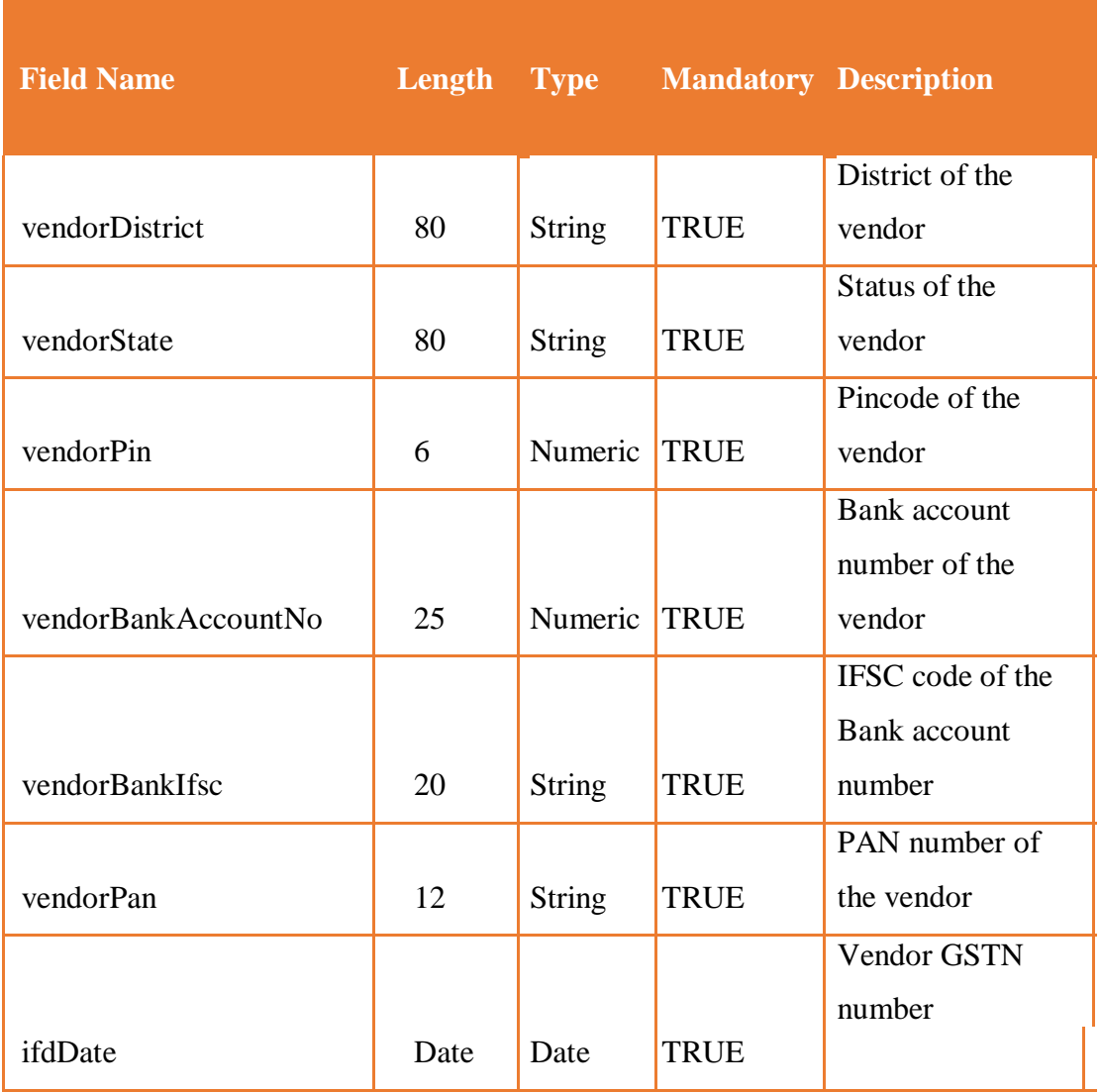

 $\overline{\phantom{a}}$  GeM

*GeM SOP - Integrating Payment System of CPSUs and other entities using ERP with GeM Platform*

![](_page_21_Picture_322.jpeg)

![](_page_22_Picture_348.jpeg)

![](_page_23_Picture_185.jpeg)

# **Json Structure Changes**

As per new structure for bunch items we have used new hierarchy where we have placed the multiple product inside the consignee level. Below is the structure for bunch item. In bill service few fields extra when buyers proceeds the bill.

{ As per new structure for bunch items we have used new hierarchy where we have placed the multiple product inside the consignee level. Below is the structure for bunch item. In bill service few fields extra when buyer proceed the bill.

Page **24**of **28**

{

{{

"transactionId": "BSF:12345:20181217131211928",

"responseStatus": "S",

"message": "Request Successfully Executed",

"responseHash": "2458404B0C6686031A96FE01563565F1",

"encryptedResponseHash": "711747832A6B7EA8F7941A298157D1AC",

"responseData":

"5+jb3t496Vg0irRxc8iJU7+wvjYH0iy8ikxhpAZwCkrTmA/A7gFh+rbO/hgUwUnDMIYmdud7dk3Gr3+zJcG+5ET QG2FENPNxtJf39b8JasDDpzDAYkwFYIJ5JbZU13xQZxeEOzyE/Q3eTKugLFMO+ua20OSVMlYih/bbvQbo9w WmH/hnmYTN7KJPQWGeB+an7dK1l0H0EOkRqVDPwvbjuYQnMur/oIagEo+YUJatrvfhmC9bXB62jhvWODjE yKGKTgEAktoMAgdCK30yxLQCgE/gV8k3c/A/EOtSLx/34Kzd3teGkgtAIYyy7hGKq83g8Hb0jfJXUY+PbEo+go md2FR7zOIIpGy919BdJXNgfumY5/0fIR+19/r61exvx2STWKUOAO50ZtGQWsALFaywwgSqa8yIjbRIaUSw7qv 7jZLdCZb9UuLt7sfJStHgjhnN"

}

reponseData would have following fields after decryption

{

```
"dataField": [
```
{

 "buyerAddr": "df-324354", "buyerDistrict": "dist", "buyerEmail": "test@gem.gov.in", "buyerGstn": "BUYERGSTN3435", "buyerMobile": "2354646768", "buyerName": "Buyer one", "buyerOrg": "Home Mistry", "buyerPincode": "2343543546", "buyerState": "Delhi", "demandId": "511687723878506", "designationFinancial": "DSFddf", "ifdConcurrance": 45, "ifdDiaryDate": "2018-04-13", "ifdDiaryNo": "45465464", "orderAmount": null, "orderDate": null, "orderId": "GEMC-511687732882564", "sellerId": "3454656", "supplyOrderDate": "2018-04-26", "supplyOrderNo": "GEM-3243M23", "vendorAddress": "Gem Hall", "vendorBankAccountNo": "5556623324500034", "vendorBankIfscCode": "IFSC000334", "vendorCode": "vendor345", "vendorDistrict": "Testing", "vendorGstn": "VENDORGSTN3243535", "vendorName": "vendorName", "vendorPan": "BHN232443", "vendorPincode": "232434", "vendorState": "Delhi",

*GeM SOP - Integrating Payment System of CPSUs and other entities using ERP with GeM Platform*

GeM

 "billNo": "DG325345345", "billDate": "2018-04-12", "billAmount": "1014600.0", "faFile": null, "cracFile": null, "contractFile": null, "receiptNo": null, "receiptDate": "2018-04-12 10:25:25.0", "cracDate": "2018-04-19 09:26:26.0", "billFile": null, "invoiceFile": null, "invoiceDate": "2018-04-12", "invoiceNo": "sdfsdfsf", "gemInvoiceNo": "GEM-1527568254029", "ldDays": "4", "ldAmount": "34546.66", "consignmentDetails": [  $\{$  "consigneeState": null, "consigneeLastname": null, "consigneeMobile": null, "consigneeFname": null, "consigneePin": null, "consigneeAddress": null, "consigneeDistrict": null, "products": [  $\{$  "totalValue": null, "unitPrice": "5445", "productCode": "DG34", "expectedDeliveryDate": "2018-04-26 00:00:00", "productBrand": "B", "quantityOrdered": null, "quantityUnitType": "KG", "productName": "dsfgh" },  $\{$  "totalValue": null, "unitPrice": "5445", "productCode": "DG34", "expectedDeliveryDate": "2018-04-26 00:00:00", "productBrand": "B", "quantityOrdered": null, "quantityUnitType": "KG", "productName": "dsfgh" }  $\begin{bmatrix} 1 & 1 & 1 \ 1 & 1 & 1 \end{bmatrix}$  }  $\mathbb{R}^2$  , the contract of the contract of  $\mathbb{R}^2$  } ] }

## **6.5 Payment status**

The GeM will make a call to the ERP Endpoint to pull the details of the Payment.

- The Payment Request will have the following Information
	- o Transaction Id The Unique Transaction id
	- o Status This will capture the status of the Payment. The allowed values are Success/fail
	- o Payment By The allowed values can be Cheque, Demand Draft, Internet banking, RTGS, NEFT, Other
	- o Contract No GeM Contract number
	- o GeM Invoice Number The Invoice number Generated on GeM
	- o Bill No Bill Number generated by GeM
	- o Bill Amount paid Amount paid to the Seller
	- o Transaction date Date of Transaction
	- o Deducted Amount Amount Deducted
	- o Deduction Type Type of Deduction
	- o Bank Name Bank through which the payment is Made
	- o Cheque Number Cheque Number
	- o Bank Transaction number Bank Transaction Number applicable in case of internet Banking, RTGS,NEFT
	- o Demand Draft Number Demand Draft Number
	- o Sanction number sanction Number if applicable
	- o Sanction date date of sanction if applicable
	- o Return Reason Reason for the Return of Payment
- The Payment Response will have the following fields:
	- o Transaction Id Transaction id Received in request
	- o Status The status of Transaction Success/fail
	- o Payment Mode Mode of Payment
	- o Message Success Message or Error Message in case of failure

# <span id="page-27-0"></span>**7. Action items for CPSU and other Government entities using ERP**

As a next step / action item, the CPSU and other government entities using ERP, would be required to carry out the following tasks:

- Identify a techno functional team from their end to carryout out the integration with the above API exposed by GeM Platform. The details of the techno functional team should be communicated to CTO GeM SPV at rajesh[dot]narang[at]gem[dot] gov[dot]in
- Carryout the integration requirements at their end and consume the information provided by the GeM exposed API and return the payment related required details to GeM portal.
- As part of the UAT testing of the integration, both GeM and the CPSU would be required to be part of the testing. GeM would push test transactions to the CPSU system and the CPSU would be required to consume the data in their ERP.

\*\*\*\*\*\*\*\*\*\*\*\*\*\*\*END OF DOCUMENT\*\*\*\*\*\*\*\*\*\*\*\*\*\*